# DATA ABSTRACTION, FUNCTION-BASED TREES, AND MUTABILITY Meta

### COMPUTER SCIENCE MENTORS 61A

February 27–March 03, 2022

#### **Recommended Timeline**

- ADT mini-lecture (5 min)
- Q1: Pokemon selectors (5 min)
- Q2: Are friends (3 min)
- Q3: Cross type friends (7 min)
- Q4: Pokemon constructor (8 min)
- Q5: Replace x (8 min)
- Q6: Contains N (12 min)
- Mutability mini-lecture (10 min)
- Q7: WWPD (Mutability Edition) (8 min)
- Q8: Accumulate (12 min)

The times in the recommended timeline do not add up to 50 minutes because no mentor is expected to get through all the problems during section. The worksheet is a skeleton around which you should structure your section to best meet the needs of your students. If you get stressed out about covering a lot of content, I encourage you to be open with your students about the way these sessions are structured.

You should probably ask your students at the beginning of section what they would rather go over—ADTs or trees—and then allocate time appropriately.

## **1 Abstraction**

Data abstraction allows us to create and access data through a controlled, restricted programming interface hiding implementation details for sake of brevity and reusability of code and encouraging programmers to focus on how data is used rather than worrying about how data is internally organized. The two fundamental components of an **abstract data type** are a constructor and selectors:

1. A **constructor** creates a piece of data, and includes all the attributes that make the data unique; e.g. executing  $c = car("Nissan", "Leaf")$  creates a new instance of a car abstraction and assigns it to the variable c.

2. **Selectors** access attributes of a piece of data; e.g. calling get\_make(c) returns "Nissan".

In the example above, you don't know specifically how the model name "Nissan" and the make name "Leaf" are internally bundled into a car, and you don't care, either. The creator of the abstract data type dealt with those details, so that you, the user of the ADT, would only have to know how to store and retrieve the data you need. This separation of concerns between designing and using an interface is called the **abstraction barrier**. While your program won't necessarily break if you break the abstraction barrier, heeding the barrier is best practice and can prevent errors down the road.

Using abstraction to hide unnecessary details can be seen everywhere, not just in code—keyboards, printers, cars, stovetops, and typewriters all employ abstractive interfaces. What are some examples of abstraction in your everyday life? If data abstraction is new to your students or they don't feel very confident in the topic, **consider walking them through the following problems**.

Emphasize the **importance of selectors** – useful for 2).

A good visualization is to draw the data abstraction out using box and pointer diagrams. **Make sure not to get caught up on any specific representation of the data abstraction**, as they should be easy to change 3) is an alternate representation.

Talk about what it means to **break the abstraction barrier. How do you make sure that you are not breaking the abstraction barrier?**

1. The following is an abstract data type that represents Pokemon. Each Pokemon keeps track of its name, type, and friends. Given our provided constructor, fill out the selectors:

```
def pokemon(name, p_type, friends):
    """
    Constructs a Pokemon with the given attributes.
    >>> cyndaquil = pokemon('Cyndaquil', 'Fire', ['Chikorita', 'Totodile'])
    >>> p_name(cyndaquil)
    'Cyndaquil'
    >>> p_type(cyndaquil)
    'Fire'
    >>> p_friends(cyndaquil)
    ['Chikorita', 'Totodile']
    """
    return [name, p_type, friends]
def p_name(p):
    return p[0]
def p_type(p):
    return p[1]
def p_friends(p):
    return p[2]
```
This problem is a gentle introduction to ADTs. We tried to keep it as simple as possible while giving those majority of students who have experience with Pokemon something interesting to play around with.

Students may be confused on how exactly to figure out what the selectors do. Here the doctests are really useful for helping them figure out what they should do. If they're stuck, you can try nudging them in the right direction by asking them to consider what the relevant functions take as input and give as output. For example, pokemon takes in a Pokemon's attributes and returns a Pokemon ADT instance, represented as a list. p\_friends takes a Pokemon ADT instance (internally represented as a list) and returns its friends. By recognizing that the argument to p\_friends must be a list of a specified form, they should be able to come to the correct answer relatively easily.

It's really important that students understand this part before moving on to the rest of the problems in this section, since they all build on the Pokemon ADT.

A cheeky thing about this problem is that the amount of space we give them to complete the selectors could be a clue for the problem. Oh well.

Please take the time to go over each of the functions with the doctests so students understand how abstraction works in the context of this problem in order to build up their knowledge for the later parts of using these selector functions

2. This function returns the correct result, but there's something wrong with its implementation. What's the issue, and how can we fix it?

```
def are_friends(p1, p2):
    """
   Returns True iff the Pokemon p1 and p2 are each other's friends.
    """
   return p1[0] in p2[2] and p2[0] in p1[2]
```
Treating the p1 and p2 are lists is a Data Abstraction Violation (DAV). We should use a selector instead. The corrected function looks like:

```
def are_friends(p1, p2):
    return p_name(p1) in p_friends(p2) and p_name(p2) in p_friends(p1)
```
The purpose of this problem is to introduce the idea of the abstraction barrier. Instead of teaching the abstraction barrier to your students as an unbreakable rule that is to be obeyed without question, I encourage you to discuss *why* abstraction barriers exist. For example, which version of are\_friends is more readable? (The revised version, because it uses the interface, which has named selectors.) If we decided to change the underlying implementation of the ADT, how would we have to change the different versions of are\_friends? (We'd have to update the old version but not the revised version.) It's much more valuable if students understand this reasoning than if they just understand that abstraction barriers shouldn't be broken.

After going over this problem, some students might be confused about why the previous problem is not a violation of the abstraction barrier. After all, in that problem, we were also dealing with the internal representation of the ADT. The difference is, of course, that we need to deal with the internal representation of the ADT in order to make the interface. An analogy I might use is that the car factory needs to tinker with the internal functioning of the engine because while constructing the car you do need to deal with those details; however, once the car is on the road, you don't need to mess with the engine anymore. In the same sense, after we make the interface for an ADT, it is no longer necessary for us to deal with the internal representation and the abstraction barriers can "go into effect".

If data abstraction is new to your students or they don't feel very confident in the topic, **consider walking them through this problem**.

This part may seem easy/trivial, but emphasize how the selector interface allows you to easily use the ADT without violating abstraction barriers.

3. Write the function cross\_type\_friends, which takes in a Pokemon p and a list of Pokemon pokemon\_list and returns a list of the names of p's cross-type friends in pokemon\_list. (A crosstype friend is a friend of a different type.) You may assume that the are\_friends function has been correctly implemented.

```
def cross_type_friends(p, pokemon_list):
    """
   >>> c = pokemon('Charmander', 'Fire', ['Torchic', 'Squirtle',
       'Bulbasaur'])
   >>> t = pokemon('Torchic', 'Fire', ['Charmander', 'Squirtle'])
   >>> s = pokemon('Squirtle', 'Water', ['Torchic', 'Bulbasaur'])
   >>> b = pokemon('Bulbasaur', 'Grass', ['Charmander', 'Squirtle'])
   >>> cross_type_friends(c, [t, s, b])
    ['Bulbasaur']
    >>> cross_type_friends(b, [c, s, b])
    ['Charmander', 'Squirtle']
    "" ""
    friend_list = []
    for other in pokemon_list:
        if are_friends(p, other) and p_type(p) != p_type(other):
            friend\_list += [p_name(other)]return friend_list
    # Alternative solution
   return [p_name(o) for o in pokemon_list if are_friends(p, o) and
       p_type(p) != p_type(o)]
```
This is the only code-writing question in this section where we ask students to utilize an ADT with the full abstraction barrier intact. I believe that this is a relatively important skill for students to have, so I think this problem is not one to skip.

There are a large number of alternate solutions to this problem. To give students more of a challenge, I elected to not give them a skeleton for this problem.

Some potential leading questions:

- If I have two Pokemon instances, how can I determine whether they are cross-type friends or not?
- What's a typical way we can count up something over a list?
- Did we define any functions that can help us here?
- 4. In this problem, you'll change the implementation of the Pokemon ADT while keeping the interface the same.
	- (a) Complete the constructor for the given selectors.

```
def pokemon(name, p_type, friends):
    ^{\mathrm{m}} ""
    >>> lil_guy = pokemon('Pikachu', 'Electric', ['Mewtwo', 'Lucario'])
    >>> p_name(lil_guy)
    'Pikachu'
    >>> p_type(lil_guy)
    'Electric'
    >>> p_friends(lil_guy)
    ['Mewtwo', 'Lucario']
    "" "
    def select(command):
        if command == 'name':
            return name
        elif command == 'type':
            return p_type
        elif command == 'friends':
            return friends
    return select
Alternate solution:
    return lambda sel: {'name': name, 'type': p_type, 'friends':
       friends}[sel]
def p_name(p):
    return p('name')
def p_type(p):
    return p('type')
def p_friends(p):
    return p('friends')
```
The purpose of this problem is to hammer home the bedrock principles of implementation independence. I like how it kind of ties everything together. You can probably skip it if you don't have enough time, but there's a certain closure to this part that I feel would be missing if it were skipped.

This problem is similar to the first Pokemon problem, where students were given a constructor and were asked to write selectors. However, it is significantly more challenging because here they are given selectors and have to reverse-engineer a constructor. Students will need to be detectives and use the clues given to them in the selectors to figure this out. Thinking through doctests is particularly useful here. If they're stuck, I'd recommend looking at specific problems and helping them deduce the answer. For example, if we see the line p('friends'), what (type) does p have to be? How can we ensure that p returns the correct value when 'friends' is provided? If we need to store data, does it need to be in a sequence or container, or perhaps is there another

#### (sneaky) place it can be stored?

If students are confused by the different terminology—"interface" vs. "implementation"—make sure to clarify this for them. Implementation refers to the "behind the scenes" work that makes an ADT work. an interface, on the other hand, is a set of potential interactions with a datatype, each defined by what inputs we provide and what outputs the interface produces given those inputs.

(b) What do we need to change about the implementations of are\_friends (as revised) and cross\_type\_friends now that we've changed the implementation of the Pokemon ADT? Why?

Nothing. Because we relied on the implementation-independent interface of the Pokemon ADT, changing the underlying implementation does not affect the correctness of these functions.

The purpose of this (trick) question is to underscore the incredible value of implementation independence. That we do not have to change any of our existing code even though we fundamentally change the underlying implementation of the ADT is very useful. Tell your students about how cool this is. You can also note that the value of implementation independence scales with complexity; if we wrote thousands of lines of code that all depended on this ADT, not having to change them would be even more valuable then the small savings we're seeing in this problem.

**Trees** are a kind of recursive data structure. Each tree has a **root label** (which is some value) and a sequence of **branches**. Trees are "recursive" because the branches of a tree are trees themselves! A typical tree might look something like this:

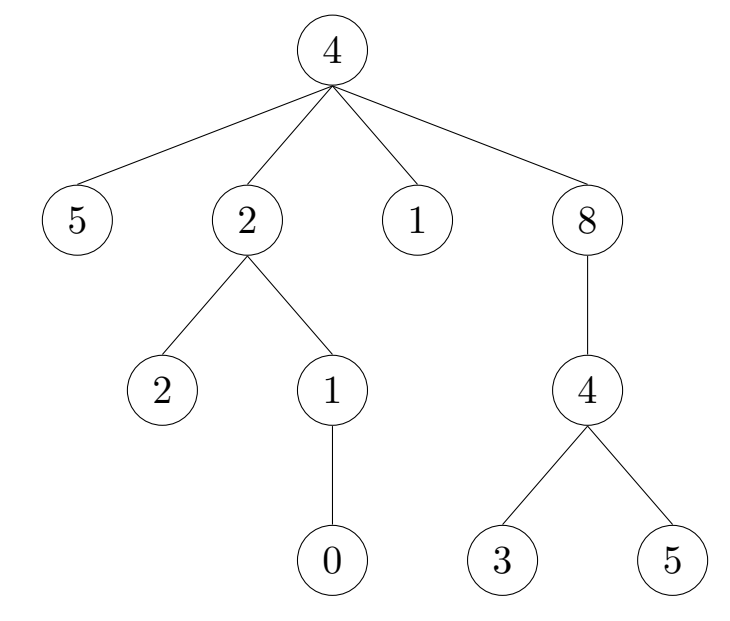

This tree's root label is 4, and it has 4 branches, each of which is a smaller tree. The 6 of the tree's **subtrees** are also **leaves**, which are trees that have no branches.

Trees may also be viewed **relationally**, as a network of nodes with parent-child relationships. Under this scheme, each circle in the tree diagram above is a node. Every non-root node has one parent above it and every non-leaf node has at least one child below it.

Trees are represented by an abstract data type with a tree constructor and label and branches selectors. The tree constructor takes in a label and a list of branches and returns a tree. Here's how one would construct the tree shown above with tree:

```
tree(4,
    [tree(5),tree(2,
        [tree(2),tree(1,
             [tree(0)])]),
     tree(1),
     tree(8,
        [tree(4,[tree(3), tree(5)])]])])
```
The implementation of the ADT is provided here, but you shouldn't have to worry about this too much. (Remember the abstraction barrier!)

```
def tree(label, branches=[]):
        return [label] + list(branches)
```

```
def label(tree):
        return tree[0]
def branches(tree):
        return tree[1:] # returns a list of branches
```
Because trees are recursive data structures, recursion tends to a be a very natural way of solving problems that involve trees.

- The **recursive case** for tree problems often involves recursive calls on the branches of a tree.
- The **base case** is often reached when we hit a leaf because there are no more branches to recurse on.

- Please make sure to check in with your students before mini-lecture so that you don't go over too much content that that they already feel comfortable with.
- While it is typically true that your make the recursive calls on the branches of a tree and stop recursing when you reach a leaf, this is by no means always true, and you should make it clear that there will be exceptions to this rule of thumb.
- Common Misconceptions:
	- **–** Students often have trouble with the idea that branches is a list of trees. Try to be specific when explaining, focusing on types. (Branches are lists, saving trees in them.)
		- \* Try using the tree functions to build up different trees.
		- \* Write out all the functions on the board and clearly define the types of the output and input.
	- **–** Data Abstraction and Trees
		- \* Although  $t[0]$  returns the label from the tree, students should be using label(t). This is because  $t$  is not a list, it is a tree which is a data abstraction!
		- \* It's important to explain why indexing branches (e.g. branches(t)[0]) doesn't violate an abstraction barrier (since branches returns a list of trees).
- The objectives for students are to:
	- **–** Draw trees as graphical representations given Python code
		- \* Mention to students that empty branches [] is the default argument, so tree(5) is the same as tree(5, []).
		- \* Emphasize variable types.
		- \* It may be helpful to mark pairs of parentheses to help in understand the nesting relationships.
			- · Branches is a function that returns a list of trees.
			- · Label values are numbers.
	- **–** Construct Python code given a graphical representation of a tree

1. Write a function, replace\_x that takes in a tree, t, and returns a new tree with all labels x replaced with 0.

For example, if we called replace\_ $x(t, 2)$  on the following tree:

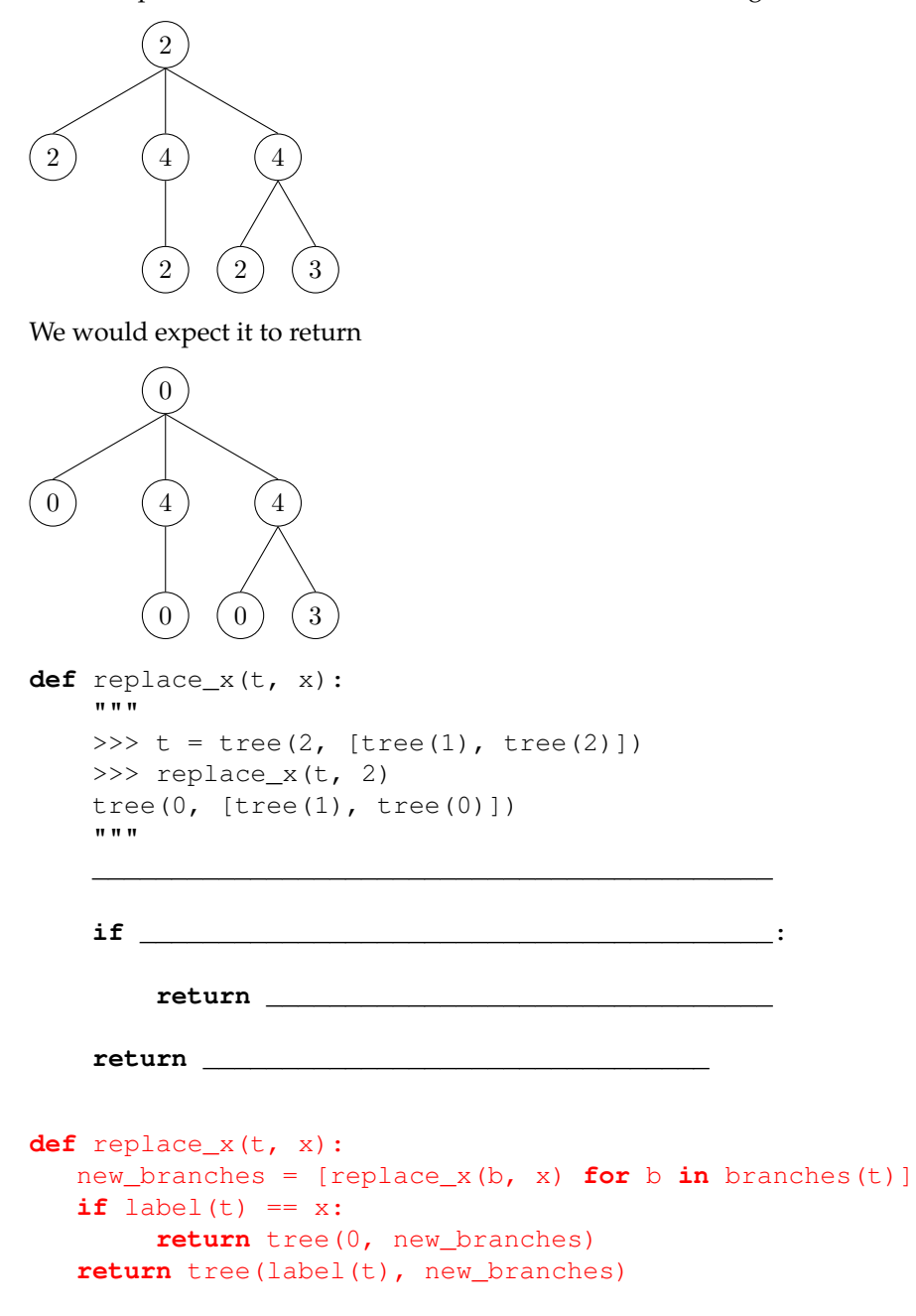

Here, we construct and return a new tree. First, we make a new list of branches where each branch is the same as the previous branch but all occurrences of  $x$  have been replaced with  $0$  (this is what the output of replace\_x is defined to be.)

If the label of our tree is equal to x, we will additionally need to "replace" our current label with 0 in the tree we return. Otherwise, we can keep our previous label.

These two steps guarantee that each occurrence of x is replaced.

 $10$  We do not need a base case here, as if we are at a leaf, the list comprehension 61/8 as universed  $30$ the new branches will evaluate to an empty list. Then we will either return tree(0, []) or tree(label(t), []) as appropriate.

- Draw out a tree and ask them to play out the algorithm
	- **–** If you were a computer, how would you replace all the x's? (Answer: check the value of the current tree, then each of the branches)
	- **–** Can we somehow "simplify" all of this repeated work?
- Make sure they respect abstraction barriers
	- **–** If there isn't a set\_value function, how can we return a tree with an updated value? (Answer: create a new tree with 0 and the new branches)
- Warn them against trying to evaluate branches
	- **–** What is the simplest replacement we can do?
	- **–** How can we delegate branch replacements to recursive calls?
- If we have multiple branches, how do we make the recursive call on each branch? (Answer: a for loop)
	- **–** What happens in the for loop if there aren't any branches? (Answer: nothing)
	- **–** This is why we don't need an explicit base case (ex. if len(branches) == 0)

2. Write a function that returns True if and only if there exists a path from root to leaf that contains at least n instances of elem in a tree t.

```
def contains_n(elem, n, t):
    " " " " " " ">>> t1 = tree(1, [tree(1, [tree(2)])]>>> contains_n(1, 2, t1)
    True
    >>> contains n(2, 2, t1)False
    >>> contains_n(2, 1, t1)
    True
    >>> t2 = tree(1, [tree(2), tree(1, [tree(1), tree(2)])]>>> contains_n(1, 3, t2)
    True
    >>> contains_n(2, 2, t2) # Not on a path
    False
    ^{\mathrm{H}} "" ""
    if n == 0:
         return True
    elif ___________________________________________:
         return _____________________________________
    elif label(t) == elem:
         return _____________________________________
    else:
         return _____________________________________
def contains_n(elem, n, t):
    if n == 0:
        return True
    elif is_leaf(t):
         return n == 1 and label(t) == elemelif label(t) == elem:
         return True in [contains_n(elem, n - 1, b) for b in
           branches(t)]
    else:
         return True in [contains_n(elem, n, b) for b in
           branches(t)]
```
#### **Teaching Tips**

1. We have purposely left one line return statements to imply that we are using list comprehension for our solution, so please emphasize to your students that hint when walking through the problem.

- 2. Feel free to use the any Python built-in instead, which takes in a list of values and returns True if any of the values are truthy and False otherwise.
- 3. Illustrate how n can be updated in our recursive calls in order to keep track of how many instances we've seen so far.
- 4. The second base case is slightly tricky, so you're advised to start with the recursive calls first, which will make that base case make more sense.

We realize that the topic of mutability is kind of "thrown in" here in a worksheet primarily concerning ADTs, but please touch upon this section a little with your students! While data abstraction (in my opinion) is a fundamental part of computer science, mutability is important to students for midterm 2 and the final!

We've only included a few beginning problems as an "intro" to mutability. Mutability will be covered more extensively next worksheet. Let's imagine it's your first year at Cal, and you have signed up for your first classes!

```
>>> classes = ["CS61A", "Math 53", "R1B", "Chem 1A"]
>>> classes_ptr = classes
>>> classes_copy = classes[:]
```
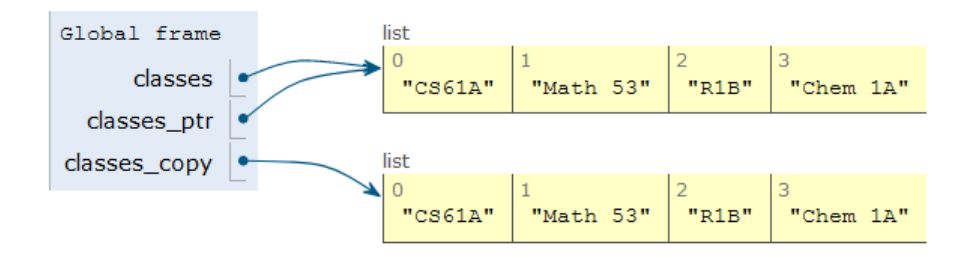

After a few weeks, you realize that you cannot keep up with the workload and you need to drop a class. You've chosen to drop Chem 1A. Based on what we know so far, to change our classes list, we would have to create a new list with all the same elements as the original list except for Chem 1A. But that is silly, since all we really need to do is remove the Chem 1A element from our list.

We can fix this issue with list mutation. In Python, some objects, such as lists and dictionaries, are mutable, meaning that their contents or state can be changed over the course of program execution. Other objects, such as numeric types, tuples, and strings are immutable, meaning they cannot be changed once they are created. Therefore, instead of creating a new list, we can just call classes.pop(), which removes the last element from the list.

>>> classes.pop() # pop returns whatever item it removed "Chem 1A"

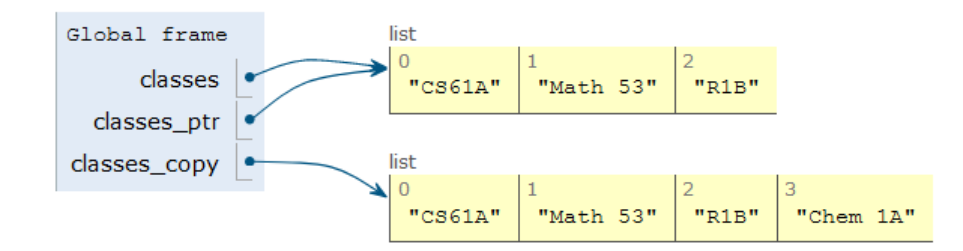

(credits: Mihira Patel)

Here are a few other list methods that mutate:

- append (el): Adds el to the end of the list
- extend (lst): Extends the list by concatenating lst onto the end
- insert(i, el): Inserts el at index i (does not replace element but adds a new one)
- remove (el): Removes the first occurrence of el in the list; errors if el is not in the list
- pop(i): Removes and returns the element at index i; if no index is provided, it removes and returns the last element of the list

In addition to these methods, there are a few other built-in ways to mutate lists:

- lst += lst (**This is distinct from** lst = lst + lst)
- $\bullet$  lst[i] = x
- $\bullet$  lst $[i:j] =$  lst

On the other hand, the following non-mutative (*non-destructive*) operations do not change the original list but create a new list instead:

- lst + lst
- lst \* n
- $\bullet$  lst $[i:ij]$
- **list**(lst)

- Common Misconceptions:
	- **–** Students may be confused about the return value of mutation functions
		- \* Try contrasting pop with remove, showing them how only pop returns the element
		- \* Tell them to reference the list mutability table
- The objectives for students are to:
	- **–** Distinguish between mutable and non-mutable objects
	- **–** The effects and return values of mutation functions
	- **–** Become comfortable with pointers and how to copy objects

1. What would Python display? If an error occurs, write "Error". If a function is displayed, write "Function". If nothing is returned, write "Nothing". Also, draw box-and-pointer diagram for each list created.

```
>>> a = [1, 2]>>> a[1]
2
>>> a.append([3, 4])
>>> a
[1, 2, [3, 4]]
\gg b = a[1:]
>>> a[1] = 5
\gg a[2][0] = 6
>>> b
[2, [6, 4]]>>> a.extend([7])
>>> a += [8]
>>> a
[1, 5, [6, 4], 7, 8]
\gg a += 9
TypeError: 'int' object is not iterable
```
Box-and-pointer diagram: <https://goo.gl/YJfNgf>

2. Given some list lst of numbers, mutate lst to have the accumulated sum of all elements so far in the list. If lst is a deep list, mutate it to similarly reflect the accumulated sum of all elements so far in the nested list.

*Hint:* The **isinstance** function returns True for **isinstance**(l, **list**) if l is a list and False otherwise.

```
def accumulate(lst):
    ^{\mathrm{m}} "" ^{\mathrm{m}}\Rightarrow > 1 = [1, 5, 13, 4]
    >>> accumulate(l)
    23
    >>> l
    [1, 6, 19, 23]
    \gg deep 1 = [3, 7, [2, 5, 6], 9]>>> accumulate(deep_l)
    32
    >>> deep_l
    [3, 10, [2, 7, 13], 32]
    """
    sum_sofar = 0for ________________________________________:
             ________________________________________
        if isinstance(___________________, list):
             inside = ___________________________
             ____________________________________
        else:
             ____________________________________
             ____________________________________
def accumulate(lst):
    sum_sofar = 0for i in range(len(lst)):
        item = lst[i]if isinstance(item, list):
             inside = accumulate(item)
             sum_so_far += inside
        else:
             sum_so_far += item
             lst[i] = sum_so_far
    return sum_so_far
```
- To keep track of the accumulated sum we need to create a variable that we update every time we see a new element.
- Make sure to emphasize the distinction between **for** item **in** lst and **for** i **in range**(**len**(lst)).
	- **–** We need i in order to mutate the list. Why does using **for** item **in** lst not work when mutating? (Answer: because we're using a copy of the element, not modifying the original list).
	- **–** Perhaps allow your students to first make the mistake of using the former, so that they may realize this difference on their own. Granted, if they aren't able to catch this on their own, do nudge them in the right direction.
- Why do we need a conditional in the for loop? What do we do when we have a nested list?
	- 1. Integers: For integers we just add the value to the ongoing sum and then mutate the current index of the list to be the cumulative sum
	- 2. Lists: We need to break down the list and get the values, both so that we can update them and so that we can add it into our sum. However, we don't know how many levels of nesting we have in our list
		- **–** We could have something like [1, [2, [3]]], so we need a function that will sum up the values from a potentially nested list. Do we have a function that does this?
		- **– Emphasize the recursive leap of faith when calling accumulate on the inner list**
		- **–** Remind students that they can use **isinstance** to check if an element is a list.
- We return the accumulated sum of the list which includes all values, even the nested ones because of the recursive call.